### <span id="page-0-0"></span>Anwendungen der Künstlichen Intelligenz Python-Crashkurs

Prof. Dr. Peter Barth (Adrian Ulges)

Hochschule RheinMain

Fachbereich Design Informatik Medien

Medieninformatik / Angewandte Informatik / Wirtschaftsinformatik / ITS

#### 14. April 2018

<span id="page-1-0"></span>Was ist Python?

- Objektorientierte Skriptsprache ("Perl by a sane person")
- Einfach erlernbar (Einsteigersprache), interaktiv, Open Source
- Um Größenordnung schnellere Entwicklung, auch für Prototypen geeignet
- Plattformunabhängig, interpretiert, Bytecode (JIT mit pypy)

Features

- Dynamische Typisierung, Garbage Collection
- Eingebaute Datenstrukturen (Listen, Tupel, Dictionaries, String, . . . )
- Mächtige Ausdrucksweise und Werkzeuge (Verketten, abbilden, slicen)
- Klassische Kontrollstrukturen (imperativ), Objektorientierung und funktionale **Primitive**
- Unterstützung für große Projekte (Module, Ausnahmen, . . . )
- Integration  $(C, C_{++}, Java, XMLRPC, REST, SOAP, ...)$
- Bibliotheken (Web, Email, reguläre Ausdrücke, XML, GUI, Threading, Unittesting, Bildbearbeitung, . . . )

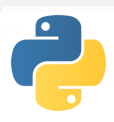

## <span id="page-2-0"></span>**Verbreitung**

Plattform für Anwendungen

- Hunderte Skripte in /usr/bin
- Blender, Maya: 3D-Graphik
- Mercurial: Versionsmanagement
- Trac: Projekt/Software Management
- Google App Engine, Django, Raspberry Pi

Interner Einsatz

- Google, NASA, Yahoo, ILM
- Entwickler
	- Sehr weit verbreitet
	- Die meist genutzte "general purpose" **Skriptsprache**
	- Top Ten in TIOBE http://www.tiobe.com/index.php/content/ paperinfo/tpci/index.html

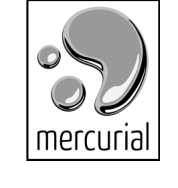

blender

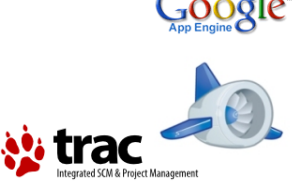

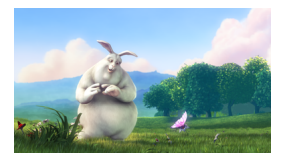

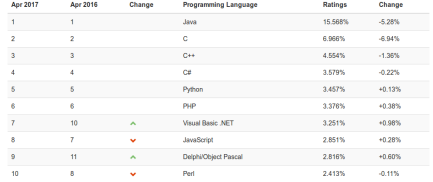

### <span id="page-3-0"></span>Umgebung

Interpreter und Tools

- www.python.org/2.7.3
- Integrierte Entwicklungsumgebung (IDLE), und interaktiver Interpreter Interaktive "Shell" in IDI F
	- Lernen der Sprache
	- Experimentieren mit der Bibliothek
	- Testen der eigenen Programme
	- Auswerten von allen Ausdrücken
- Alternativen: Emacs, eclipse pydev
- Online-Lektüren (neben Buch)
	- docs.python.org/2/tutorial/
	- wiki.python.org/moin/BeginnersGuide
	- pythonchallenge.com, checkio.org

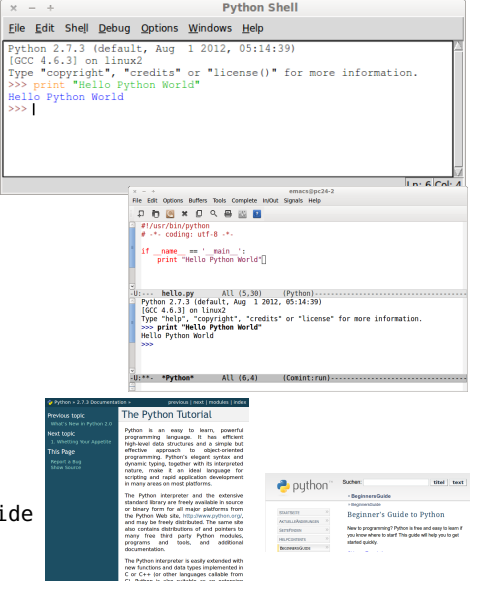

3

## <span id="page-4-0"></span>Encoding bei Python Skripten – Unicode einstellen

#### Angabe der Zeichenkodierung

- Erste Zeile im Skript # -\*- coding: <encoding name> -\* oder zweite Zeile, falls erste #!/usr/bin/python
- Spezieller Kommentar
- Teilt python (und IDLE) das Encoding des Quelltexts mit

#### Verfügbare Zeichenkodierungen

- utf-8, empfohlen
	- Unicode: alle Sprachen
	- Ab Python 3.0 Standard
	- Sehr stark empfohlen
- iso-8859-1, vermeiden
	- Standard Westeuropa, latin1
	- Böse: Mac-Roman, cp1285
- <sup>1</sup> #!/usr/bin/python
- <sup>2</sup> # -\*- coding: utf-8 -\*-
- <sup>4</sup> **print** "Hello Python World"
	- 1 Shebang: Starte den Python-Interpreter mit dem folgenden Zeilen als interaktive Eingabe
	- 2 Encoding: Der ganze Quelltext, inklusive Kommentare und den Texten in Strings, ist in dem angegebenen Encoding

Alle ausführbaren Programme mit Zeilen 1 und 2 beginnen

**Böses** Encoding

### <span id="page-5-0"></span>Erste Schritte – Zahlen und Ausdrücke

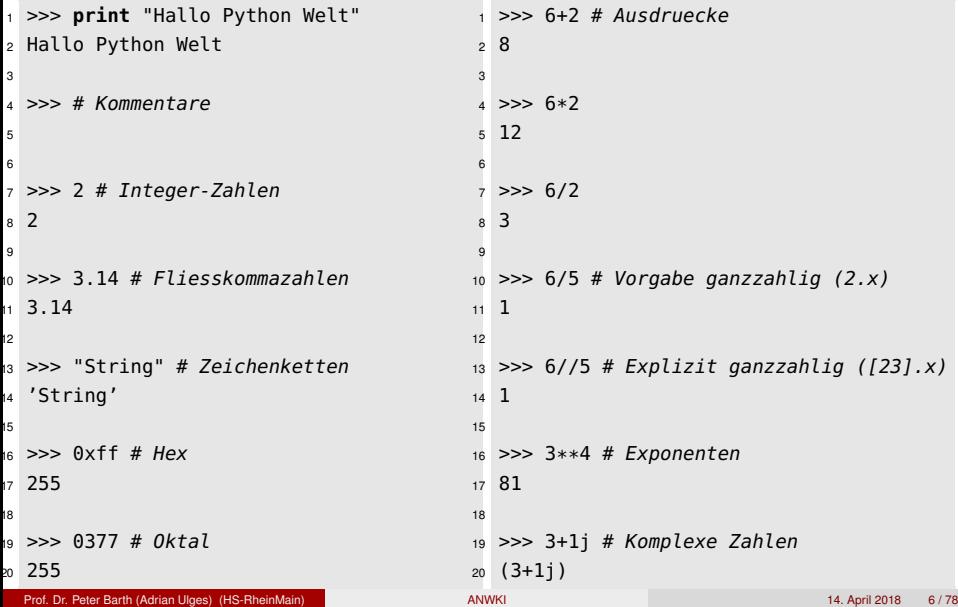

### <span id="page-6-0"></span>Erste Schritte – Zuweisungen und Tests

```
1 >>> x = 1 # Variablenzuweisung
2 >>> x # hat den zugewiesenen Wert
3 1
4
5 \gg\geq x = v = 2 # Mehrfachzuweisuna6 >>> X7 2
8 >>> y
9 2
10
11 >>> abs(-3) # eingebaute Funktionen
12 3
13
14 >> 0 < 1 # Tests
15 True
16 >> 1 < 0
17 False
                                            1 >>> True == 1 # Bool neuer Typ
                                             2 True
                                             3 \gg > False == 0
                                             4 True
                                             5
                                             6 \gg 0 \lt 5 \lt 10 # Mehrfachtest
                                             7 True
                                             8
                                             9 >>> True and False
                                            10 False
                                            11 >>> True or False
                                            12 True
                                            13
                                            14 >>> not "eins"
                                            15 False
                                            16 >>> not False
                                            17 True
                                            18
                                            19 >>> "eins" and "zwei" # letzter Wert
                                            20 'zwei'
```
### <span id="page-7-0"></span>Große Zahlen und Konvertierung

```
1 >>> 3e10 # Exponentenschreibweise
2 30000000000.0
3
4 >> 2**10 # Potenzieren
5.10246 >>> 2**20 # grosse ganze Zahl
7 1048576
8 \gg 2**1000 # sehr grosse ganze Zahl
9 107150860718626732094842504906000181
10 056140481170553360744375038837035105
112493612249319837881569585812759467
12 291755314682518714528569231404359845
13 775746985748039345677748242309854210
14 746050623711418779541821530464749835
15 819412673987675591655439460770629145
16 711964776865421676604298316526243868
17 37205668069376L
                                          1 >>> 3L # explizit grosse Zahlen
                                          2 3L
                                          3 >>> float(3) # explizite Konvertierung
                                          4, 3, 0, # in double
                                          5 \gg \text{int}(3.0) # und zurueck
                                          6 3
                                          7 >>> long(3.0) # explizite Konvertierung
                                          8 \overline{3}9 >>> int("12") # auch fuer Strings
                                          10 12
                                          11 >>> int("11", 16) # explizite Basis
                                          12 17
                                          13
                                          14 >>> int("zwoelf") # nur wenn moeglich
                                          15 # ansonsten Ausnahme
                                          16 Traceback (most recent call last):
                                          17 File "<stdin>", line 1, in <module>
                                          18 ValueError: invalid literal for int()
                                          19 with base 10: 'zwoelf'
```
# <span id="page-8-0"></span>Zahlen und Operationen

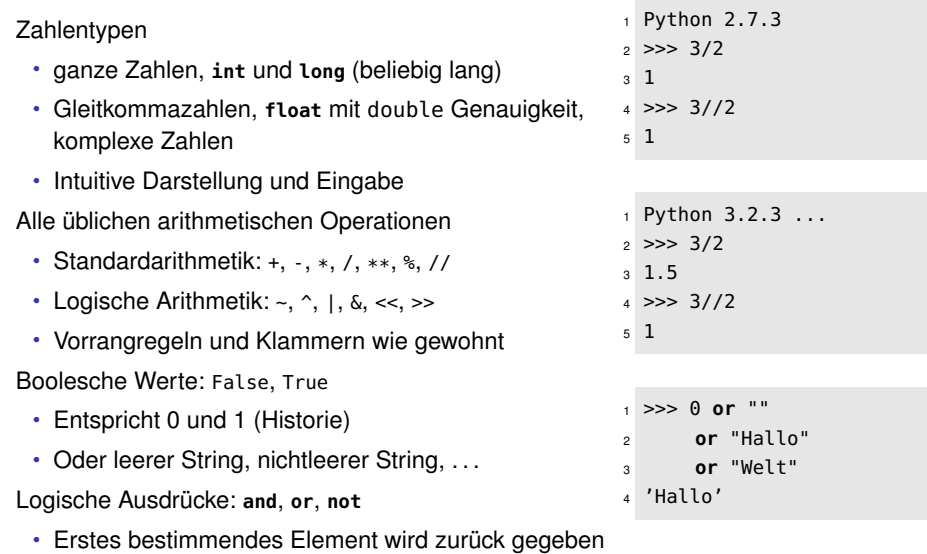

• Die andere Argumente werden nicht ausgewertet

### <span id="page-9-0"></span>Ausdrücke

Aufrufe von Funktionen und Methoden

- Funktionsaufrufe
- Methodenaufrufe
- Interaktive Ausgabe des Wertes
- Zusammengesetzte Ausdrücke
- Bereichstests

Werte ausgeben in der interaktiven Kommandozeile

- Zuweisungen haben *keinen* Wert
- Wert von Ausdrücken wird ausgegeben
- **print** für explizite Ausgabe

```
1 \gg > lis = [3,1,2]2 >>> len(lis) # Funktionsaufruf
3 3
4 >>> lis.append(8) # Methode
5 >>> lis # Ausgabe
6 [3, 1, 2, 8]
7 \gg\ len(lis) < 6 and len(lis)
8 # Zusammengesetzt
9 4
10 >>> 1 < len(lis) < 8 # Bereich
11 True
```

```
1 > 12 [3, 1, 2]
3 >>> print lis # 2.x
4 [3, 1, 2]
5 \gg \text{print}(\text{lis}) \# 2.x, 3.x6 [3, 1, 2]
```
# <span id="page-10-0"></span>Ausgabe mit print

#### Ausgabe von Objekten mit **print**

- Lesbare Ausgabe von Objekten
- Ausgabe aller Objekte durch Leerzeichen getrennt
- Mit Komma am Ende wird Zeilenumbruch unterdrückt
- Ausgabe mit Formatstring, wie in C, %-Operator
- Python 3.x, nur noch in Klammern (jetzt schon möglich)
- Alternative
	- Ausgabe wie in Java

```
1 \gg > lis = [1,2,3]2 >>> print lis, "zwei", 4
3 [1, 2, 3] zwei 4
4 >>> print lis,"zwei",4; print "weiter"
5 [1, 2, 3] zwei 4
6 weiter
7 >>> print lis,"zwei",4,; print "weiter"
8 [1, 2, 3] zwei 4 weiter
9 >>> print "%s %s" % ("Hallo", "Welt")
10 Hallo Welt
11 >> print(lis)12 [1, 2, 3]
```

```
1 >>> import sys
2 >>> sys.stdout.write("Hallo Welt\n")
3 Hallo Welt
```
### <span id="page-11-0"></span>Zeichenkette, Strings – Darstellung

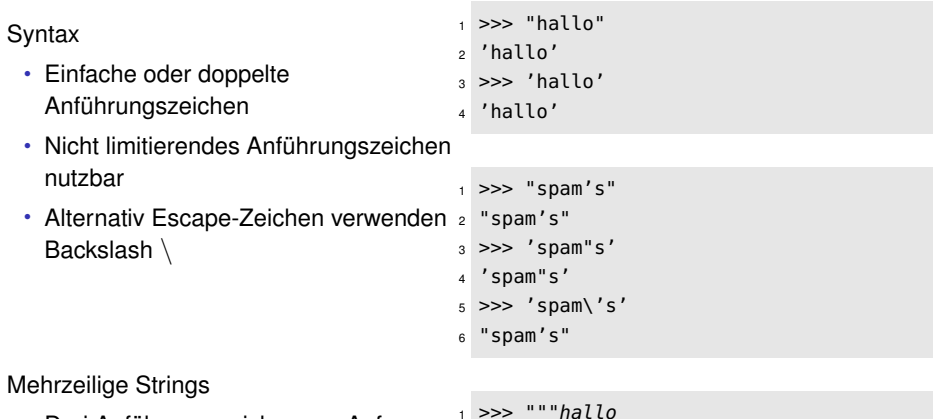

- Drei Anführungszeichen am Anfang und am Ende
- Zeilenendezeichen als \n verfügbar
- Alle Anführungszeichen verwendbar

```
1 >>> """hallo
2 ... du "tolle"
3 ... 'perfekte' Welt """
4 'hallo\n du "tolle"\n
 \'perfekte\' Welt '
```
## <span id="page-12-0"></span>Strings – Operationen

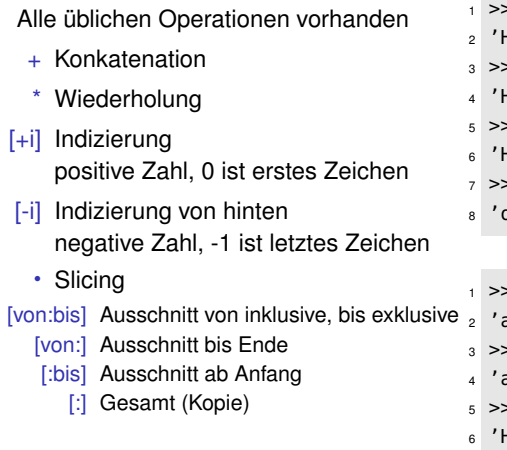

```
1 >>> "Hallo" + " Welt"
2 'Hallo Welt'
>> "Hallo"*3
'HalloHallo
>> "Hallo"[0]
\mathsf{f}'>> "Hallo"[-1]
\cdot
```

```
>> "Hallo"[1:3]
2 'al'
\gg "Hallo"[1:]
4 'allo'
5 >>> "Hallo"[:-1]
6 'Hall'
```
### <span id="page-13-0"></span>**Slicing**

- "SLICEOFSPAM"[von:bis]
	- von, einschließend
	- bis, ausschließend
- Vorzeichen
	- Positive Zahlen, von links, ab 0
	- Negative Zahlen, von rechts, ab -1
- Dritter Parameter Schrittweite
	- "SLICEOFSPAM"[von:bis:step]
	- Schrittweite, normalerweise 1

Geht auch mit Listen (später)

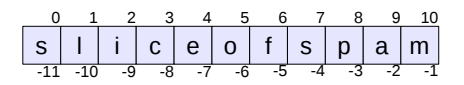

```
1 >>> "sliceofspam"[2:-1]2 'iceofspa'
3 >>> "sliceofspam"[5:]
```

```
4 'ofspam'
```

```
5 >>> "sliceofspam"[:5]
```

```
6 'slice'
```

```
7 >>> "sliceofspam"[2:5]
```

```
8'ice'
```

```
1 >>> "sliceofspam"[2:-1:3]2 'iop'
3 >>> "sliceofspam"[::4]
4 'sep'
5 \gg >  lis = [0, 1, 2, 3, 4, 5, 6, 7]6 \gg\ lis[::2], lis[1::2]
7 ([0, 2, 4, 6], [1, 3, 5, 7])
```
### <span id="page-14-0"></span>Strings – Formatierung und Builtins

#### Formatierung

- Formatstring und Argumente
- Ähnlich zu C, printf
- %s String
- %d Zahl
- %x Hexadezimal
- %e, %f, %g Gleitkommaformate
- %% Prozentzeichen

```
1 >>> "ein %s Papagei" % "toter"
2 'ein toter Papagei'
3 >>> "%d %s Papageie" % (2, "tote")
4 '2 tote Papageie'
5 >>> \frac{10}{25}x^{11} % 42
6'2a'7 >>> "%X" % 42
8' '2A'
9 >>> "%e %f %g" % (1.1, 1.2, 1.3)
10 '1.100000e+00 1.200000 1.3'
11 >>> "%%%s%%" % "hallo"
12 '%hallo%'
```
### <span id="page-15-0"></span>Strings – Builtins

Eingebaute Funktionen, Builtins

- Länge mit **len**
- Standardoperationen für Vergleich
- Test auf Enthaltensein mit **in**

```
1 >>> len("Hallo")
2 5
3 >>> "hallo" < "wallo"
4 True
5 >>> "al" in "Hallo"
6 True
```
### <span id="page-16-0"></span>Strings – weitere Features

#### string-Modul

- als Modul "importieren"
- Funktionen oder String-Methoden
- Suchen, finden, ersetzen
- Konvertieren, splitten, kleben
- Leerzeichen etc. entfernen
- Kommandozeilenargumente
	- Modul sys
	- Liste von Argumente sys.argv

```
$ python argv.py a b c d
['argv.py', 'a', 'b', 'c', 'd']
```

```
1 >>> import string
2 \gg "ab".upper(), string.upper("ab")
3 ('AB', 'AB')
4 >>> string.find("spammify", "mm")
5 3
6 \gg\ string.split("spammify"), "mm")
7 ['spa', 'ify']
8 >>> 'spam no\nspam'.split()
9 ['spam', 'no', 'spam']
10 >>> "XX".join(["spa", "ify"])
11 'spaXXify'
12 >>> string.strip(" Meaning of Life \n")
13 'Meaning of Life'
```

```
1 #!/usr/bin/python
```

```
2 import sys
```

```
3 print sys.argv
```
### <span id="page-17-0"></span>Python – Do It Yourself!

- Öffnen Sie den Python-Interpreter ("python" in der Shell)
- $\cdot$  Berechnen Sie die Zahl  $x = 2^{100} 1$ .
- Konvertieren Sie *x* in einen String (als Dezimalzahl ohne Nachkommastellen).
- Wieviele Stellen hat *x* in Dezimaldarstellung?
- Geben Sie den formatierten String aus: "Last four digits: XXXX." (wobei "XXXX" die letzten vier Dezimalstellen von *x* sind).
- Wieviele Nullen kommen in *x* vor?

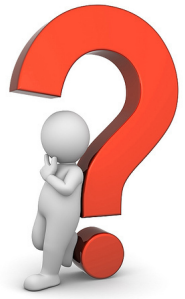

## <span id="page-18-0"></span>Typhierarchie eingebauter Typen

**object** als Wurzel für alle Typen **isinstance** zum Testen

<sup>1</sup> >>> **isinstance**(3, **int**)

```
2 True
```

```
3 >>> isinstance(3, object)
```

```
4 True
```
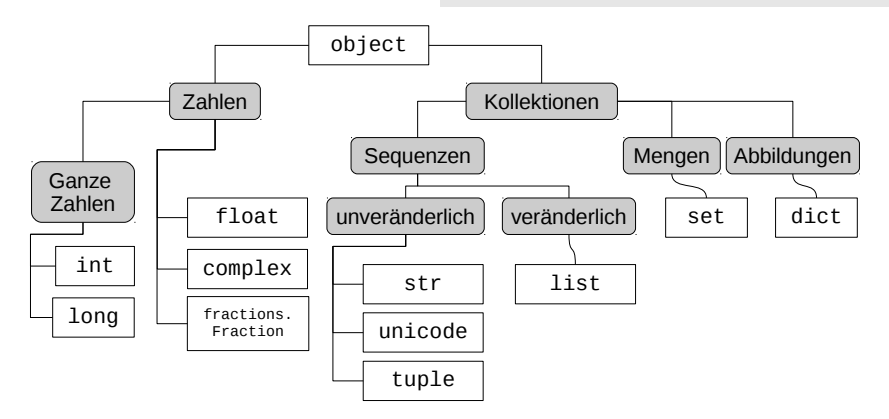

### <span id="page-19-0"></span>Kollektionen

Eingebaute Kollektionen

- Eingebaute Typen zum Verwalten von mehreren Objekten
- Teil der Sprache, nicht nur der Bibliothek

Vorteile

- Effiziente Implementierung
- Einfache Formulierung
- Konzentration aufs Problem nicht auf technische Implementierungsdetails

Umfangreich

- Alles was man braucht
- Ungefähr java.util.\*
- Strings, Listen, Tupel, Mengen, Wörterbücher

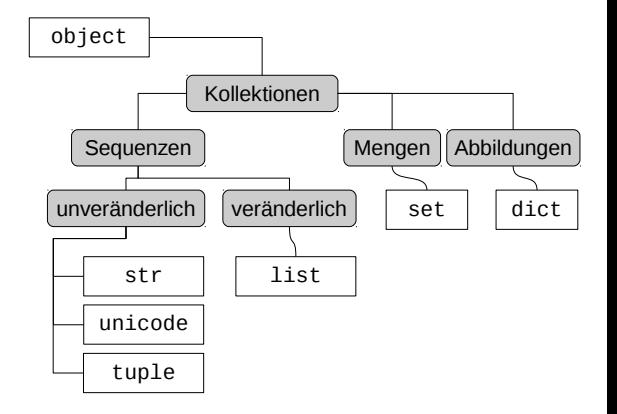

### <span id="page-20-0"></span>Tupel – Sequenz

Tupel sind eine Sequenz

- Syntax n-Tupel, n≥ 2 wie erwartet
- 1-Tupel hat spezielle Syntax (1) wäre nur ein arithmetischer Ausdruck mit Klammerung
- Leeres Tupel wie erwartet
- Beliebig kombinierbar
- Beliebige Typen, schachtelbar Indizierung
	- mit  $\lceil \cdot \rceil$
	- Slicing (wie mit allen Sequenzen) Ergebnis ist wieder Tupel

```
1 \gg > (1, 2)2 (1, 2)
_3 >>> (1, 1, 1)4 (1, 1, 1)
5 \gg 11, )
6 (1,)
7 \gg > (1)8 1
9 \implies ()10 ()
11 \gg (1, "eins", 2.0, (34, 4))
12 (1, 'eins', 2.0, (34, 4))
13 \gg tup = (1, "zwei", (3, 4))14 >>> tup[0]
15 1
16 >> tup[2][1]
17 4
18 >> tup[1:]
19 ('zwei', (3, 4))
```
### <span id="page-21-0"></span>Tupel – Builtins

Builtins von Sequenzen

- Länge mit **len**
- Konkatenation mit +
- Wiederholung mit  $*$
- Test auf Enthaltensein mit **in** Automatisch Tupel
	- Auch ohne Klammern
- Tupelzuweisung
	- Nette Syntax
	- Geht auch ohne Klammern
	- **Gut bei Rückgabewerten**

```
1 \gg > tup = (1, "zwei", (3, 4))2 >>> len(tup)
3 3
4 >>> tup + tup
5 (1, 'zwei', (3, 4), 1, 'zwei', (3, 4))
6 >>> tup*2
7 (1, 'zwei', (3, 4), 1, 'zwei', (3, 4))
8 >>> (3, 4) in tup
9 True
```

```
1 \gg 1, 2
2(1, 2)3 \gg > (1, 2)(1, 2)5 \gg \gt (a, b) = (1, 2)
6 >>> print a, b
7 1 2
8 \gg b, a = a, b
9 >>> a, b
10 (2, 1)
```
### <span id="page-22-0"></span>Listen – Sequenz

#### Syntax wie Tupel

- Umschlossen mit [ und ]
- Keine spezielle Syntax mehr für einelementige Listen
- Leere Liste mit [1]
- Beliebig kombinierbar und schachtelbar
	- Auch mit Tupel

Sonst wie Tupel

```
1 \gg \ [1, 2, 3]2 [1, 2, 3]
3 \gg 11, []
4 [1], []
5 \gg > [1, [2, "zwei"], (3, "drei"))]6 [1, [2, 'zwei'], (3, 'drei')]
7 \gg\ lis = [1, [2, "zwei"], (3, "drei")]
s \gg\ lis[0]
9 1
10 \gg \text{lis}[1:]11 [[2, 'zwei'], (3, 'drei')]
12 >>> lis[2][0], len(lis)
13 (3, 3)
14 >>> lis + [4.5]
15 [1, [2, 'zwei'], (3, 'drei'), 4, 5]
16 >>> 1 in lis
17 True
18 \rightarrow >>(1is*2)[1:-2]
19 [[2, 'zwei'], (3, 'drei'), 1]
```
### <span id="page-23-0"></span>Listen – Veränderliche Sequenz

### Ändern

- Zuweisung von Teilen
- Löschen

### Kopien und Zuweisung

- Operationen erzeugen Kopien
- Nachträgliches Verändern der Parameter ohne Einfluss

#### Flache Kopien

- Kopien nur auf oberster Ebene
- Erzeugen neuer Listenstruktur
- Die Elemente werden nicht kopiert, sondern nur Referenzen
- Ändern der Elemente ist sichtbar

```
1 \gg > lis = [1, 2, 3]
2 \gg > lis[0] = "eins"
3 \gg > 1 is
4 ['eins', 2, 3]
5 >>> del lis[0]
6 >>> lis
7 [2, 3]
1 \gg 1 lis, kat = ["a", "b"], ["c", "d"]
2 >> lk = lis + kat
3 >>> 1k
4 ['a', 'b', 'c', 'd']
5 \gg > lis[0] = "X"
6 >>> lis, lk
7 (['X', 'b'], ['a', 'b', 'c', 'd'])
8 \gg > tup = (lis, kat)
9 >>> tup
10 (['X', 'b'], ['c', 'd'])
11 >>> lis[1] = "Y"
12 >>> tup
13 (['X', 'Y'], ['c', 'd'])
```
### <span id="page-24-0"></span>Listen – Zuweisungen

- Zuweisungskompatibilität
	- Sequenzen sind untereinander zuweisungskompatibel
- Slice-Zuweisung möglich
	- Der Bereich wird durch Sequenz als Liste ersetzt
- Destruktive Methoden
	- append und extend ändern gegebene Liste, kein Rückgabewert
	- **del** ändert Liste
	- Zuweisung an Index ändert Liste

```
1 \gg > lis = [1, 2, 3]2 \gg > lis[1:2] = ("zwei", "two")
3 \gg >lis
4 [1, 'zwei', 'two', 3]
5 \gg > lis[1:2] = ["zwei", "two"]
6 >>> lis
7 [1, 'zwei', 'two', 'two', 3]
s \gg  lis.append(4)
9 >>> lis
10 [1, 'zwei', 'two', 'two', 3, 4]
11 >>> lis.extend([5, 6])
12 >>> lis
13 [1, 'zwei', 'two', 'two', 3, 4, 5, 6]
14 >>> del lis[1:3]
15 >>> lis
16 [1, 'two', 3, 4, 5, 6]
17 \gg lis[1] = 2
18 >>> lis
19 [1, 2, 3, 4, 5, 6]
```
### <span id="page-25-0"></span>Listen – Weitere Methoden

**range** generiert Zahlenliste

- Anfang, erstes Argument, optional (default 0)
- Ende, zweites Argument
- Schrittweite, drittes Argument, optional (default 1)
- Weitere destruktive Methoden
	- pop, insert Kellerverhalten und mehr
	- reverse, sort, **sorted** klassische Listenoperationen

```
1 \gg lis = [4, 3, 2.5, 2, 1, 0, -1]
2 >>> sorted(lis)
3 [-1, 0, 1, 2, 2.5, 3, 4]
4 >>> lis.sort(); lis
5 [-1, 0, 1, 2, 2.5, 3, 4]
```

```
1 >>> range(5)
2 [0, 1, 2, 3, 4]
3 >>> range(1, 5)
4 [1, 2, 3, 4]
5 >>> range(0, 50, 10)
6 [0, 10, 20, 30, 40]
7 >>> lis = range(5)
s \gg\ lis.append(5): lis
9 [0, 1, 2, 3, 4, 5]
10 \gg >  lis.pop()
11 5
12 >>> lis
13 [0, 1, 2, 3, 4]
14 >>> lis.insert(0, -1); lis
15 [-1, 0, 1, 2, 3, 4]
16 >>> lis.insert(4, 2.5); lis
17 [-1, 0, 1, 2, 2.5, 3, 4]
18 \gg 1is.reverse(): lis
19 [4, 3, 2.5, 2, 1, 0, -1]
```
### <span id="page-26-0"></span>Dictionaries, Wörterbücher

Dictionary, Wörterbuch

- Abbildung unveränderlicher Werte (Schlüssel) auf beliebigen Werten
- Syntax für Zugriff und Zuweisung wie beim Feld
- Realisiert über Hashing

Vorteile

- Verwendung einfach und intuitiv
- Schlüssel nicht beschränkt auf Zahlen <sup>11</sup> >>> dic.keys()
- Keine Feldgröße notwendig

Dictionaries und Sequenzen

- Schlüsselmenge (Sequenz), Wertemenge und Tupelmenge Schlüssel/Wert erzeugbar
- Test auf Enthaltensein gegen Schlüsselmenge

```
1 \gg > \text{dic} = \{\}2 \gg \text{dic} = \{ 'spam' : 2 \}3 \gg > dic['spam']
4 2
5 \gg > dic['spam'] = 3
6 >>> dic
7 {'spam': 3}
s \gg\ dic['eggs'] = 42
a \Rightarrow dic
10 {'eggs': 42, 'spam': 3}
12 ['eggs', 'spam']
13 >> dic.values()
14 [42, 3]
15 >>> dic.items()
16 [('eggs', 42), ('spam', 3)]
17 >>> 'eggs' in dic
18 True
19 >>> dic.has_key('spam')
20 True
```
### <span id="page-27-0"></span>Mengen – Veränderlich, keine Reihenfolge

#### Mengen • Keine doppelten Elemente • Keine Reihenfolge, keine Sequenz • Realisiert wie Dictionaries, nur ist der Wert egal Eingebaute Funktionen und Operationen • **len** für Anzahl Elemente • **in** für Test auf Enthaltensein • Mengenoperationen mit | und &  $1$  >>> s = **set**()  $2 \gg >$  s.add(1)  $3$   $>>$   $5$ <sup>4</sup> **set**([1])  $5 \gg > 5$ .add $(2)$ : s.add $(3)$  $6$   $>>$  5 <sup>7</sup> **set**([1, 2, 3])  $s \gg s$ .add(2)  $9$   $>>$  5 <sup>10</sup> **set**([1, 2, 3]) <sup>11</sup> >>> 2 **in** s <sup>12</sup> True <sup>13</sup> >>> 4 **in** s <sup>14</sup> False <sup>15</sup> >>> **len**(s) <sup>16</sup> 3 <sup>17</sup> >>> s | **set**([2,3,4]) <sup>18</sup> **set**([1, 2, 3, 4]) <sup>19</sup> >>> s & **set**([2,3,4])

<sup>20</sup> **set**([2, 3])

### <span id="page-28-0"></span>Variablen

### Verwendung

- Müssen nicht deklariert werden
- Müssen vor erster Verwendung initialisiert werden

### Typ, dynamisch und streng

- Dynamische Typisierung, Variable an alles bindbar
- Strenge Typisierung, Gebundenes Objekt hat Typ

Gültige Variablenbezeichner wie in Java, keine Schlüsselwörter

```
1 \gg > \times x = 32 >> X3 3
4 >> V
5 NameError: name 'y' is not defined
6 \implies x = 37 \gg > x = "Hallo"8 \gg > \times \times = 3; x + 39 6
10 >>> x = "3"; x + 3
11 TypeError: cannot concatenate
12 'str' and 'int' objects
```
# <span id="page-29-0"></span>Kontrollstrukturen – Verzweigung

#### Verzweigung

- Schlüsselwörter: **if**, **elif**, **else**
- <bedingung>: Ausdruck, der als Wahrheitswert interpretiert wird
- <anweisungen>: Beliebige Folge von Anweisungen

#### Syntax

- Bedingung endet mit Doppelpunkt, Keine Klammern notwendig
- **ACHTUNG! Einrückung ist signifikant und Teil der Syntax!**
	- Block durch Einrücktiefe bestimmt
	- Einrückung Tabulator oder gleiche Anzahl an Leerzeichen
	- Keine (geschweiften) Klammern!

### Einzeiler möglich, vermeiden

- if <bedingung>:
	- <anweisungen>
- [elif <bedigung>:
	- <anweisungen>]\*

#### [**else**:

<anweisungen>]

```
\mathbf{i} if \theta = 0:
2 print "ja"
3 if "nichtleerer String":
4 print "ja"
5 else:
6 print "nein"
7 if 0:
8 print "eins"
9 print "zwei"
10 print "drei"
11 if 1: print "eins"
```
## <span id="page-30-0"></span>if/else Ausdruck statt ?-Operator

- Syntax ungewöhnlich
	- Erst Ergebniswert im "normalen" Fall
	- Dann Bedingung
	- Dann "alternativer" Fall

Alternative mit booleschem Ausdruck

```
<wert> if <bedingung> else <alternative>
```

```
// in Java, C
 <bedingung> ? <wert> : <alternative>
1 \gg > \times, y = 1, 2
2 >>> e = "kleiner" if x<y else "groessergl"
3 >>> e
4 'kleiner'
```
### <span id="page-31-0"></span>Kontrollstrukturen – while-Schleife

**while**-Schleife

- Schlüsselwörter: **while**, **else**, **break**, **continue**, **pass**
- **else**-Zweig nur, wenn Schleife ohne **break** verlassen wurde
- **pass**, leere Anweisung, macht nichts, Ersatz für {}

Syntax

• Wieder Einrücken als integraler Bestandteil der Schleifensyntax

```
while <bedingung>:
   <anweisungen>
[else:
   <anweisungen>]
```

```
1 \text{ is } = [1, 2, 3, 4]2 while lis:
3 print lis.pop()
4 else:
5 print "Ende"
```
### <span id="page-32-0"></span>Kontrollstrukturen – for-Schleife

**for**-Schleife

- Schlüsselwörter: **for**, **in**, **break**, **continue**, **pass**
- Iterieren über Elemente in Sequenzen
- **in** wählt Elemente aus Sequenz sukzessive aus und weist sie je Durchlauf der Variable zu
- Klassische Schleife über Indexe nur nach als Nachbau mit **range**

#### **range**

- **range**(von, bis, step)
- Erzeugt eine Liste von Zahlen von inklusive, bis exklusive
- von optional, default 0
- step optional, default 1

```
for <variable> in <sequenz>:
  <anweisungen>
[else:
  <anweisungen>]
```

```
1 for ele in ["Hallo", "Welt"]:
2 print ele
3 for idx in range(1, 4):
4 print idx
5 for ch in "Hi":
6 print ch
```
Hallo Welt 1  $\overline{2}$ 3 H

### <span id="page-33-0"></span>Kontrollstrukturen – for-Schleife

```
for-Schleife in Kombination mit
Listenkonstrukten
```
- enumerate: gleichzeitiger Zugriff auf Element und Index
- zip: simultaner Durchlauf mehrerer Listen

```
>>> nachnamen = ['Shannon', 'Minsky',
             'Rosenblatt']
>>> vornamen = ['Claude', 'Marvin',
            'Frank']
>>> for vn,nn in zip(vornamen,nachnamen):
    print vn,nn
Claude Shannon
Marvin Minsky
Frank Rosenblatt
>>> for i,name in enumerate(vornamen):
    print i,name
0 Claude
1 Marvin
```
2 Rosenblatt

### <span id="page-34-0"></span>Kontrollstrukturen – for-Schleife, Dictionaries

#### **for**-Schleife und Dictionaries

- Fragt Objekte, ob sie auch eine Sequenz sein können
- Das Dictionary sagt, ja, dann bin ich eine Sequenz der Schlüssel
- Dann wird über die Schlüssel iteriert

Auch nett mit items und Tupelzuweisung

```
1 dic = { 1: 'eins', 2: 'zwei' }
2 for key in dic: # wie dic.keys()
3 print key, dic[key]
```

```
1 eins
2 zwei
```

```
1 dic = { 1: 'eins', 2: 'zwei' }
2 print dic.items()
3 for key, value in dic.items():
    4 print key, value
```

```
[(1, 'eins'), (2, 'zwei')]
1 eins
2 zwei
```
### <span id="page-35-0"></span>Python – Do It Yourself!

- Lesen Sie den Text von Bram Stoker's Roman "Dracula" aus der Datei "dracula.txt" ein (z.B. mit Hilfe der readlines()-Methode, siehe [hier](https://docs.python.org/2/tutorial/inputoutput.html#reading-and-writing-files))
- Splitten Sie den Text in einzelne Wörter und packen Sie diese in eine Liste. (*Anmerkung: Wir vernachlässigen hier Satzzeichen wie Kommata)*
- Konvertieren Sie sämtliche Großbuchstaben in Kleinbuchstaben.
- Durchlaufen Sie die Tokens und zählen Sie in einem Python-Dictionary, wie oft jedes Token im Text vorkommt.
- Was ist das häufigste Wort in "Dracula"?

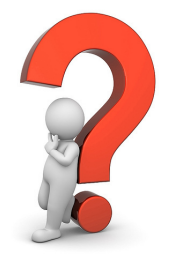
# <span id="page-36-0"></span>Funktionen

#### Definition mit **def**

- Erstellt Funktionsobjekt und bindet Namen <fname> daran
- **return** für Rückgabe, ansonsten automatisch None
- Eins oder mehrere Argumente/Parameter <arg> werden per Namensbindung übergeben
- Dokumentationsstring <docstring> eingebaut, optionale erste Zeile
- Auch interaktiv eingebbar
	- Leerzeile zum Beenden

```
def <fname>([<arg> [, <arg> ...]]):
   [<docstring>]
   <anweisungen>
   [return <name>]
```

```
1 def mult(x, y):
2 "Multipliziere zwei Objekte x, y"
3 return x*y
```
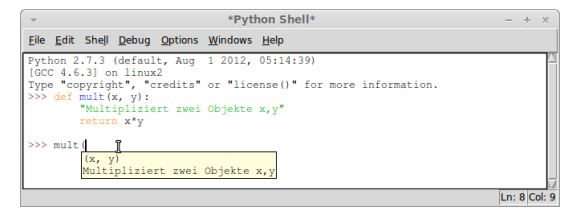

# <span id="page-37-0"></span>Parameterübergabe – Vorgabewerte

#### Vorgabewerte (Default)

- Vorgabewert kann optional bei jedem Parameter angegeben werden
- Zusätzlich = und Ausdruck, der zu Vorgabewert evaluiert
- Parameter mit Vorgabewerten hinter die Parameter ohne Vorgabewerte
- Stellungsparameter, Positionsparameter

### Aufruf

- Wert für Parameter mit Vorgabewert kann weggelassen werden
- Falls Wert weggelassen, wird Vorgabewert eingesetzt

```
1 def ink(x, a=1):
```

```
2 return x+a
```

```
1 >>> ink(3)
2\overline{4}3 \gg > \text{ink}(3, 1)4\quad5 \gg \text{ink}(3, 17)6 20
```
# <span id="page-38-0"></span>Funktionale Primitive – map

Funktion auf allen Elementen

- Für alle Objekte von Sequenzen eine Funktion anwenden
- Schlüsselwort **map**
- Erster Parameter die Funktion
- Ab zweiten Parameter die Sequenzen, <sup>8</sup> [5, 7, 9] so viele Sequenzen wie die Funktion Parameter hat
- Ergebnis ist Liste Funktionsergebnis je Element der Eingabesequenz
- Kürzeste Sequenz bestimmt Länge des Ergebnisses

Beispiele

- Erhöhe alle Werte um 1
- Addiere die Inhalte einer Liste paarweise

```
1 >> def ink(x):
2 return x+1
3 >>> map(ink, [1, 2, 3])
4 [2, 3, 4]
5 \gg > def add(x, y):
6 return x+y
7 >>> map(add, [1, 2, 3], [4, 5, 6])
```
# <span id="page-39-0"></span>Einsatzbeispiel für map

#### Aufgabe

• Berechne die Liste der Quadratzahlen von 1 bis 10

#### Lösung

- **for**-Schleife
- Liste zusammenbauen
- Zurückgeben
- Funktionale Lösung
	- Einzeiler mit **map**
	- Liste der Zahlen mit **range**
	- Keine Schleifen

```
1 def quadratzahlen(von=1, bis=10):
2 \text{ lis} = []3 for i in range(von, bis+1):
4 lis.append(i*i)
5 return lis
6
7 print quadratzahlen()
```

```
[1, 4, 9, 16, 25, 36, 49, 64, 81, 100]
```

```
1 def quadratzahlen(von=1, bis=10):
2 def sar(x):
3 return x*x
4 return map(sqr, range(von, bis+1))
5
```

```
6 print quadratzahlen()
```
# <span id="page-40-0"></span>List Comprehension

#### Listentransformation

- Anwendungsgebiet wie funktionales Programmieren
- Einfachere Verwendung der Möglichkeiten von **map** und **filter**

Syntax [<ausdruck> **for** <var> in <seq>]

- Durch **for** wird <var> sukkzesive ein Wert aus <seq> zugewiesen
- Zusätzlich if <bedingung>, als Filter
- Beliebig kombinierbar

#### Ausdrucksweisen

- Statt verschachtelte **for**-Schleifen
- Ähnelt math. Mengenschreibweise

```
1 >>> def ink(x): return x+1
2 >>> map(ink, [1,2,3,4])
3 [2, 3, 4, 5]
4 >>> [x+1 for x in [1,2,3,4]]
5 [2, 3, 4, 5]
6 >>> [x for x in [1, 5, 2, 6, 7] if x>3]
7 [5, 6, 7]
```

```
1 >>> [x**2 for x in range(1, 11)
         if x % 2 == 013 [4, 16, 36, 64, 100]
```

```
{x^2 | 1 \le x \le 10, x \mod 2 = 0}\{4, 16, 36, 64, 100\}
```
# <span id="page-41-0"></span>List Comprehension – Beispiele mit Zahlen

Quadratzahlen

- Zahlen von 0 bis 9; 1 bis 10
- Ausdruck statt Funktion
- Komplexe Definition
	- Mischen von Filtern und Funktionsapplikation
	- Aufzählen durch **for**
- Kartesisches Produkt
	- Sequenzen kombinieren
	- Kartesisches Produkt, Vollkombination

**zip**

• Builtin, generiert Tupel

```
1 >>> [x for x in range(10)]
2 [0, 1, 2, 3, 4, 5, 6, 7, 8, 9]
3 >>> [x*x for x in range(1, 11)]
4 [1, 4, 9, 16, 25, 36, 49, 64, 81, 100]
1 \gg > \lceil (x,y) \rceil for x in range(4)
2 for y in range(0,5,2)
\int_3 if x < v4 (0, 2), (0, 4), (1, 2), (1, 4),
5(2, 4), (3, 4)1 >>> [x+y for (x,y) in zip(range(5),range(5))]
2 [0, 2, 4, 6, 8]
3 >>> zip(range(5), range(5))
4 [(0, 0), (1, 1), (2, 2), (3, 3), (4, 4)]
```
# <span id="page-42-0"></span>List Comprehension – Beispiele mit Text

Wörter ersetzen

- Kleine Zahlen durch Wörter ersetzen
- Für alle Worte, falls das Wort 1,2 oder 4 nicht 4 Sachen""" 3 ist,
- dann ersetze durch Zahlwort und setze neuen String zusammen
- Datei von Zahlen zeilenweise lesen
	- Zeilenweise einlesen und aufteilen (splitten)
	- Alle Strings aus Ziffern je Zeile in Liste von Zahlen umwandeln
	- Tupel aus Liste machen

```
1 >>> trans = {'2':'zwei', '3': 'drei',
2 '4': 'vier'}
3 \gg >5 s = """2 Sachen und 3 Sachen sind
5 >>> print " ".join([trans[w]
6 if w in trans else w
7 for w in s.split()])
8 zwei Sachen und drei Sachen sind
9 nicht vier Sachen
```

```
1 >>> d = "zahlen.dat"2 >>> file(d).readlines()
3 \mid '1 \; 2 \; 3 \mid ', '42 343 12\n',
4 '8 77 223\n', '23 43\n',
5' '45 3 3 66 7\n'l
6 >>> [tuple(map(int, line.split()))
7 for line in file(d)]
8 [(1, 2, 3), (42, 343, 12), (8, 77, 223),
9 (23, 43), (45, 3, 3, 66, 7)]
```
## <span id="page-43-0"></span>**Module**

Warum Module?

- Wiederverwendung von Code
- Bereitstellung von allgmein nutzbaren Diensten und Bibliotheken
- Unterteilung des Namensraums bei großen Projekten

### Python Module

- Jede Python-Datei (Endung mit .py) ist ein Modul
- C-Erweiterungen sind Modul
- Nutzen mit **import**, **from**
- Suche nach Dateien/Module
	- Umgebungsvariable PYTHONPATH
	- Abhängig von Wert in sys.path
- <sup>2</sup> >>> sys.path
- <sup>3</sup> ['', # sucht auch im akt. Verzeichnis
- <sup>4</sup> '/usr/lib/python2.7',
- <sup>5</sup> '/usr/lib/python2.7/plat-linux2',
- <sup>6</sup> '/usr/lib/python2.7/lib-tk',
- <sup>7</sup> '/usr/lib/python2.7/lib-old',
- <sup>8</sup> '/usr/lib/python2.7/lib-dynload',
- <sup>9</sup> '/usr/local/lib/python2.7/dist-packages',
- <sup>10</sup> '/usr/lib/python2.7/dist-packages',
- <sup>11</sup> '/usr/lib/python2.7/dist-packages/PIL',
- <sup>12</sup> '/usr/lib/python2.7/dist-packages/gst-0.10',
- <sup>13</sup> '/usr/lib/python2.7/dist-packages/gtk-2.0',
- <sup>14</sup> '/usr/lib/pymodules/python2.7']

# <span id="page-44-0"></span>Definieren von Modulen

Ein Modul ist eine Datei

- Mit der Endung .py, oder vorkompiliert .pyc
- In einem Verzeichnis
- Beliebiger Python-Code
- Keine Python-Schlüsselwörter als Dateiname

Im Suchpfad erreichbar

• Vorgabe ist aktuelles Verzeichnis und 11 Standard-Bibliothek von Python

• sys.path

#### meinmodul.py

```
1 # Modul meinmodul, meinmodul.py
  2 # Variablen und Funktionen
3
  deutsch = "deutsch"5 englisch = "englisch"
6
7 sprache = deutsch
8
9 def drucke(x):
10 print x
12 def gruss():
13 if sprache == deutsch:
14 drucke("Hallo Modul Welt")
15 else:
16 drucke("Hello module world")
17
18 print "meinmodul geladen"
```
# <span id="page-45-0"></span>Importieren von Modulen

#### Modul importieren

- Im aktuellen Verzeichnis
	- Wechseln mit os.chdir()
- Importiert Modul mit dem Namen <modul>
- Objekte nur über den Modul-Präfix erreichbar

### Namen von Modulen importieren

- Modul selbst nicht sichtbar
- Namensraum verfügbar
	- Aber an Objekt in Modul gebunden
- $\cdot *$  für alle Namen außer Namen. die mit einem Unterstrich \_ beginnen

```
import <modul> [, <modul> ]*
```
- <sup>1</sup> \$ ls meinmodul.py
- <sup>2</sup> meinmodul.py
- <sup>3</sup> \$ python
- <sup>4</sup> >>> **import** meinmodul
- <sup>5</sup> meinmodul geladen
- <sup>6</sup> >>> meinmodul.gruss()
- <sup>7</sup> Hallo Modul Welt
- <sup>8</sup> >>> meinmodul.sprache=meinmodul.englisch
- <sup>9</sup> >>> meinmodul.gruss()
- <sup>10</sup> Hello module world
- Alle Namen <name> im aktuellen $_{11}$  >>> meinmodul.sprache = englisch

```
12 NameError: name 'englisch' is not defined
```

```
from <modul> import <name> [, <name> ]*
```

```
1 >>> from meinmodul import gruss
```

```
2 \gg > gruss()
```
<sup>3</sup> Hallo Modul Welt

# <span id="page-46-0"></span>Hauptprogramm mit main

#### Ziel

- Ausführen eins Code-Blocks nur, wenn 2 es als Hauptprogramm gestartet wurde; nicht wenn es importiert wurde
- Simulieren der main-Funktion/Methode von C/Java 5
- Häufig zum Testen eines Moduls verwendet

Umsetzung, Idiom

- Der Name des interaktiven oder Haupt-Moduls ist '\_\_main\_\_'
- Test auf Name und bedingt ausführen

#### main.py

```
1 import sys
```

```
3 def drucke(x):
     4 print "|%s|" % x
```

```
6 if __name__ == '__main__':
7 print "drucker"
8 for ele in sys.argv[1:]:
9 drucke(ele)
```

```
1 >>> import main
```

```
2 >>> main.drucke("hallo")
```

```
3 |hallo|
```

```
4 >>> main.drucke("hello")
```

```
5 |hello|
```
\$ python main.py hallo hello drucker |hallo|

```
|hello|
```
# <span id="page-47-0"></span>Python – Do It Yourself!

Gegeben seien die folgenden Mitglieder von zwei Fernsehfamilien mit ihrem Alter:

```
surnames = ["homer", "marge", "bart", "walter", "skyler", "flynn"]
family{equation:} familiar = 3 * ["simpson"] + 3 * ["white"]ages = ages = [45, 40, 10, 55, 39, 19]
```
Schreiben Sie ein Modul names.py und implementieren Sie folgende Methoden (schreiben Sie in einem Modul main\_names.py jeweils eine kleine Testroutine). Halten Sie Ihren Code mittels **funktionaler Konstrukte** möglichst kompakt.

- Eine Methode zip\_names(), die (gegeben zwei Listen von Vor- und Nachnamen) eine Liste im Vormat "Nachname,Vorname" (z.B. ["simpson, homer", ...]) zurückgibt.
- Eine Methode list\_by\_age(), die die Charaktere nach ihrem (absteigenden) Alter nach sortiert und eine Rangliste ausgibt

(Hinweis: sorted() ist nützlich!):

- 1. White, Walter 55
- 2. Simpson, Homer 45 ...

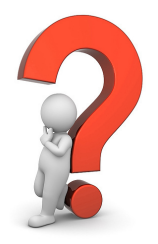

• ...

### <span id="page-48-0"></span>Python – Do It Yourself!

- Eine Methode simpsons(), die (gegeben zwei Listen von Vor- und Nachnamen) nur die Vornamen der Simpsons-Mitglieder zurückgibt.
- Eine Methode, die ein Dictionary zurückgibt, das jeder Familie die Summe ihres Alters zuordnet.

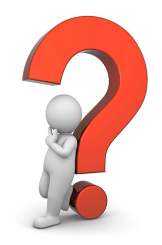

# <span id="page-49-0"></span>Objektorientierung in Python

Ähnlich zu Java

- Schlüsselworte, Referenzsemantik
- Attribute, Vererbung, Polymorphismus
- Einfach, Sprache mit OO konzipiert

Unterschiede, neue Features

- Dynamische Attribute, Attributsuche
- Mehrfachvererbung, keine Schnittstellen
- Kapselung (Komposition) nur per Konvention, aber Properties
- Operatorenüberladung, Duck-Typing (reagieren auf Index-Zugriff, Ausgabe, Slicen)
- Selbst erstellte Klassen verhalten sich wie eingebaute Typen
- Alles! ist ein Objekt (Zahlen, Module, . . . )
- $1 \gg > 1=3$
- <sup>2</sup> >>> **type**(i)
- <sup>3</sup> <**type** 'int'>
- <sup>4</sup> >>> **isinstance**(i, **int**)
- <sup>5</sup> True
- $6 \gg > i$ .\_\_add\_\_
- <sup>7</sup> <method-wrapper '\_\_add\_\_'
- <sup>8</sup> of **int object** at 0x2152788>
- $9 \gg > 1$ .\_\_add\_\_(4)
- <sup>10</sup> 7
- $11$   $>>$   $i$ .  $-mul$   $(4)$
- 12 12
- <sup>13</sup> >>> **object**
- <sup>14</sup> <**type** 'object'>
- <sup>15</sup> >>> **issubclass**(**int**, **object**)
- <sup>16</sup> True

### <span id="page-50-0"></span>Klassen

#### Klassendefinition

- **class**: Schlüsselwort
- <klasse>: Name für die Klasse
- **object**: Wurzelklasse, immer angeben
- <docstring>: Dokumentationsstring
- <definitionen>: Funktionsdefinitionen für Methoden
- Besonderheiten
	- Erstes Methodenargument ist **immer** Instanzobjekt
		- Per Konvention der Name self, in Java wäre es this
	- Spezielle Methode \_\_init\_\_ statt Konstruktor
	- Instanzattribute dynamisch (\_\_init\_\_) in Namensraum self schreiben

```
class <klasse>(object):
    [<docstring>]
    <definitionen>
```
#### klasse.py

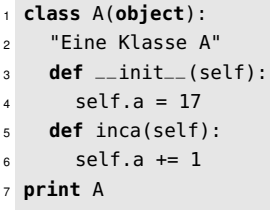

```
$ python klasse.py
<class '__main__.A'>
```
Ausführung erzeugt Klassenobjekt (Klassen sind Objekte!), binden Klassenname an Klassenobjekt

3

9

12

15

18

# <span id="page-51-0"></span>Klassendefinition – Beispiel Stack

Stack auf Basis von Listen (Komposition)

- Initialisierung der Instanzvariable liste mit leere Liste
- self ist immer das erste Argument bei Methoden 6
- self muss explizit aufgeführt werden bei der Definition
- self ist Namensraum einer Instanz
- Weitere Argumente bei Methoden erlaubt
- Manipulation der Instanzattribute in self sollte nur durch Methoden erfolgen
	- Keine get/**set** Methoden schreiben!
	- Später mit Properties

```
1 class Stack(object):
2 "Stack-Klasse mit Python Listen"
```

```
4 def __init__(self):
       self<math>.liste = [1]
```

```
7 def push(self, elem):
8 self.liste.append(elem)
```

```
10 def pop(self):
11 del self.liste[-1]
```

```
13 def top(self):
14 return self.liste[-1]
```

```
16 def clear(self):
17 self.liste = []
```

```
19 def empty(self):
20 return self.liste == []
```
# <span id="page-52-0"></span>Generieren und Nutzen von Instanzen

#### Klassendefinition

- Klassenname ist Name gebunden an Klassenobjekt
- Im Beispiel Stack in stack.py

#### Instanziierung

- Neue Instanz durch Aufruf Klassennamen (kein new)
	- Implizit wird \_\_init\_\_ aufgerufen
- Zuweisung der Instanz an Namen
	- Name referenziert dann Instanzobjekt
- Nutzen wie gewohnt
	- Kapselung nicht erzwungen aber Konvention

```
>>> from stack import Stack
>>> Stack
<class 'stack.Stack'>
\Rightarrow s = Stack()
<stack.Stack object at 0x157fad0>
>>> s.empty()
True
>>> s.push(1); s.push(2); s.push(3)
>>> s.liste # Boese, nicht machen
[1, 2, 3]
>>> s.empty()
False
\gg s.top()
3
\gg s.pop()
\gg s.top()
\overline{\phantom{0}}
```
# <span id="page-53-0"></span>Klassen- und Instanzvariablen

Instanzvariablen • Zuweisung an durch self aufgespannten Namensraum • Unabhängig von allen anderen Namen • Entspricht Instanzvariablen in Java Klassenvariablen • Initialisierung als Attribute

- 
- In durch Klassennamen aufgespannten Namensraum
- Entspricht static Variablen in Java
- Achtung: Syntax wie Instanzvariablen in Java

```
1 class K(object):
2 verbose = 1
3 def __init__(self, v):
4 \qquad self.verbose = v
   5 def show_verbose(self):
6 print "Klasse", K.verbose
7 print "Instanz", self.verbose
```

```
1 >>> K.verbose
2 1
3 \gg > 1 = K(2)4 >>> i.verbose
5 2
6 >>> K.verbose
7 1
8 >>> i.show_verbose()
9 Klasse 1
10 Instanz 2
```
# <span id="page-54-0"></span>Klassen, Selbstbeobachtung

Umsetzung, Interna

- Attribute mit doppelten Unterstrichen
- Direkter Zugriff nur wenn notwendig

Klassen

• Name, Superklassen

Instanzen

- Klasse der Instanz
- Namensraum mit \_ dict
- Realisiert mit Dictionaries

Selbst ausprobieren!

```
1 class K(object):
2 verbose = 1
3 def __init__(self): self.verbose = 1
4 def toggle(self): self.verbose = 1-self.verbose
```

```
1 >>> from klasse import K
2 \gg > K. \_name+ der Name
3'4 >>> K.__bases__ # die Superklassen
5 (<type 'object'>,)
6 \gg > k = K()7 \gg > k. class_
8 <class 'klasse.K'>
9 >>> dir(k)
10 ['__class__', '__delattr__', '__dict__',
11 ' \_doc \_', ' \_format \_', ' \_getattribute12 '__hash__', '__init__', '__module__', ..
13 '__str__', '__subclasshook__', '__weakre
14 'toggle', 'verbose']
```
### <span id="page-55-0"></span>Ausnahmen

Ausnahmen – spezieller Kontrollfluss

- Fokus auf Fehlerbehandlung
- Erlaubt saubere Trennung von funktionalen Bestandteilen und "Rest" wie Fehlerbehandlung und Spezialfällen
- Sollte nicht für allgemeinen Kontrollfluss verwendet werden

Ausnahmen in Python

- In Sprache integriert, einfach zu verwenden
- Ähnlich zu Java

Syntax

- **try**, **else**, **except**, **finally**: Rahmen für Code-Strecken mit potentiellen Ausnahmen, Fangen und Verarbeiten der Ausnahmen
- **raise**: Werfen von Ausnahmen
- **assert**: Wie in C

**try**:

## <span id="page-56-0"></span>Ausnahmen fangen – Schema

- <anweisungen> im **try**-Block ausführen
- Falls Ausführung Ausnahme wirft mit expect fangen
- Eine oder mehrere Ausnahmen als Tupel möglich
- Mehrere **except** möglich
- Mit optionalem an Ausnahme-Instanz an <name> binden
- Falls Ausnahme gefangen entsprechenden **except**-Block ausführen
- **else**-Block (optional) falls keine Ausnahme geworfen wurde
- **finally**-Block (optional) immer, ob Ausnahme geworfen wurde (und gefangen wurde oder nicht) oder nicht

<anweisungen> **except** <ausnahme>: <anweisungen> **except** (<ausnahme>[, <ausnahme>]\*): <anweisungen> **except** <ausnahme> **as** <name>: <anweisungen> **else**: <anweisungen> **finally**:

<anweisungen>

### <span id="page-57-0"></span>Ausnahmen fangen – Beispiele, except, else

```
1 \gg > 3/02 ZeroDivisionError: integer div.. by zero
3 >>> try:
4 3/0
5 except ZeroDivisionError:
6 print "nicht durch Null"
7 nicht durch Null
8 >>> try:
9 3/0
10 except ZeroDivisionError as e:
11 print type(e), e
12 <type 'exceptions.ZeroDivisionError'>
13 integer division or modulo by zero
14 >>> try:
15 3/0
16 except IndexError:
17 print "IE"
18 except ZeroDivisionError:
19 print "ZDE"
20 ZDE
                                        >>> try:
                                              2 3/0
                                          5 else:
                                      7 ZDE
                                      8 >>> try:
                                      9 3/1
                                      12 else:
                                      14 3
                                      15 OK
```

```
3 except ZeroDivisionError:
        4 print "ZDE"
6 print "OK"
10 except ZeroDivisionError:
11 print "ZDE"
13 print "OK"
```
ZeroDivisionError, builtin Ausnahmetyp Nicht gefangene Ausnahme propagiert zum TopLevel

## <span id="page-58-0"></span>Ausnahmen fangen – Beispiele, finally

```
1 >> try:
2 ... 3/0
3 ... except ZeroDivisionError:
4 ... print "ZDE"
5 ... finally:
6 ... print "immer"
7 ...
8 ZDE
9 immer
10 >>> try:
11 ... 3/1
12 ... except ZeroDivisionError:
13 ... print "ZDE"
14 ... finally:
15 ... print "immer"
16 ...
17 3
18 immer
```

```
1 >>> try:
2 \ldots 3/0
3 ... except IndexError:
4 ... print "IE"
5 ... finally:
6 ... print "immer"
  7 ...
8 immer
9 ZeroDivisionError: integer division
10 or modulo by zero
```
**finally** wird immer ausgeführt Beinhaltet meist Aufräumaktionen

# <span id="page-59-0"></span>Ausnahmen fangen – Datei-Beispiel

- Mit Ausnahmen arbeiten
	- Code unter der Annahme schreiben, dass alles funktioniert
	- Ausnahme und Behandlung bei Fehler 5
- Mit Dateien arbeiten
	- Zähle Zeilen in Datei
	- 0, wenn Datei nicht vorhanden

```
1 def countlinesfile(filename):
2 try:
\Omega count = \Omega4 for _ in file(filename):
          count += 16 except IOError:
7 count = \theta8 return count
```

```
1 >>> countlinesfile("/etc/passwd")
2 \, 44
```

```
3 >>> countlinesfile("/GIBTESNICHT")
```

```
4 0
```
### <span id="page-60-0"></span>Ausnahmeklassen – Exception, Hierarchie

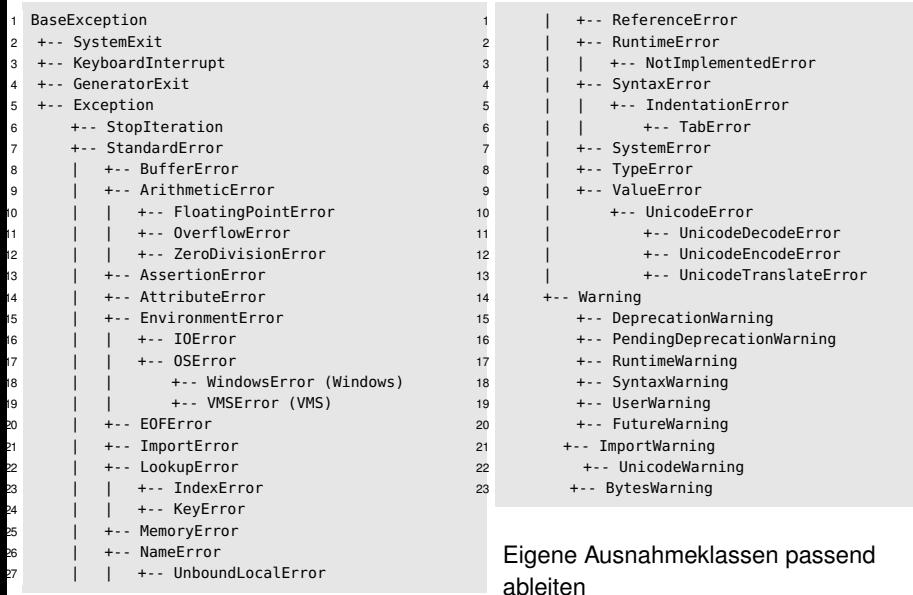

# <span id="page-61-0"></span>Ausnahmen werfen

#### Ausnahmen werfen mit **raise**

- **raise** <klasse>: Wirft Ausnahme der Klasse <klasse>, muss von BaseException erben
- **raise** <instanz>: Wirft Ausnahme der Instanz <instanz>, muss Instanz von BaseException ein

Instanzen oder Klassen werfen

- Instanz um Daten mitzugeben
- Häufig sind Daten ein String Vordefinierte Ausnahmen verwendbar
- <sup>1</sup> >>> **raise** Exception("nix geht")
- <sup>2</sup> Exception: nix geht

```
1 >>> class MeineAusnahme(object):
2 pass
3 >>> raise MeineAusnahme
4 TypeError: exceptions must be old-style
5 classes or derived from
6 BaseException, not type
7
8 >>> class MeineAusnahme(Exception):
9 pass
10 >>> raise MeineAusnahme
11 __main__.MeineAusnahme
12
13 >>> try:
14 msg="Weil es nicht geht"
15 raise MeineAusnahme(msg)
16 except MeineAusnahme as inst:
17 print "Warum?", inst
18 Warum? Weil es nicht geht
```
### <span id="page-62-0"></span>Python – Do It Yourself!

- Schreiben Sie eine Klasse WordCounter, die die Vorkommen eines Wortes in einer Text-Datei zählt.
	- Bei der Erstellung einer WordCounter-Instanz soll der Dateiname übergeben werden.
	- Die Klasse soll eine Methode count(token) anbieten, die gegeben ein Wort die Anzahl der Vorkommen des Wortes angibt. Kommt das Wort in der Datei nicht vor, soll 0 zurückgegeben werden.
	- Es sollen die Fehlermeldung "Datei nicht gefunden!" ausgegeben werden, falls die angegebene Datei nicht existiert.
- Schreiben Sie eine Subklasse WordCounterEnhanced, die in einem zusätzlichen Verarbeitungsschritt Satzzeichen entfernt.

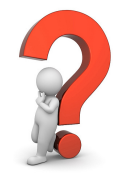

### <span id="page-63-0"></span>Bibliotheken – Module in der Standardbibliothek

#### Python-Bibliotheken – viel im Standard

- Als Module/Pakete verfügbar
- Breites Angebot, "Batteries included", ausführlich dokumentiert

Beispiele:

- os: Systemnah, Verzeichnisse/Dateien 8 sys: Python-Umgebung
- unittest: Unit Testing pickle: Objektpersistenz urllib, cgi, imap, ftp, http: Web, Internet Protokolle PIL: Bildbearbeitung (nicht standard) re: Reguläre Ausdrücke

```
1 >>> import os
2 >>> os.getcwd()
3 '/home/mi/ssinn001'
4 >>> os.chdir("/usr/share/games/fortunes")
5 \gg > 0s.getcwd()6 '/usr/share/games/fortunes'
7 >>> [x for x in os.listdir(os.getcwd())
       if x.endswith(".dat")]
9 ['fortunes.dat', 'riddles.dat',
10 'literature.dat']
11 >>> import sys
12 >>> sys.argv
13 1'']
14 >>> import re
15 >>> re.findall(r'ab+c', "abbcdsabcab")
16 ['abbc', 'abc']
```
# <span id="page-64-0"></span>Pickle – Einfache Objektpersistenz

#### Ziel

- Serialisierung von Objektinstanzen
- Plattform- und versionsunabhängig
- Kein Persistenzframework
- Umsetzung pickle
	- Für eingebaute Standardtypen
	- Hierarchien und Referenzen
- Klassen, aber nur Instanzen Beispiel
	- Schreiben mit dump
	- Lesen mit load

#### Aclass.py

```
1 class A(object):
2 def __init__(self, end=3):
3 self.lis = range(1, end)
4 def __str__(self):
5 return "A["+str(self.lis)+"]"
6 _{-}repr_{-} = _{-}str_{-}
```

```
1 import pickle
2 import Aclass
3
4 \text{ tup}=(1, 1.0, 1+1j, (1,), "1", {1:2})5 lis=[1,2,3]
6 lis.append(lis)
7 alis=[Aclass.A(i) for i in range(1, 6)]
8 pickle.dump((tup, lis),
9 file("tuplis.pickle", "wb"))
  pickle.dump(alis,
11 file("alis.pickle", "wb"))
```
# <span id="page-65-0"></span>Pickle – Einlesen

Beispiel

- Referenzen, auch zirkuläre, werden richtig wiederhergestellt
- Instanzen von Objekten werden richtig wieder instanziiert
	- Klasse/Modul muss verfügbar sein, wird nicht gepickelt
	- Einladen über **import** muss klappen

Erweiterungen

- Pickeln von Instanzen über Methoden beeinflussbar
	- Pickeln von Klassen oder Funktionen nicht möglich
- cPickle, schneller
- Unterschiedliche Protokollversionen

```
1 >>> import pickle
2 >>> f = file("tuplis.pickle", "rb")
3 \gg b t, l = pickle.load(f)4 >>> t
5(1, 1.0, (1+1j), (1,), '1', \{'1': 'eins'}\})6 >> 1
7 [1, 2, 3, [...]]
8 >>> al = pickle.load(file("alis.pickle","rb"))
\frac{1}{2} >>> al
10 [A[[]], A[[1]], A[[1, 2]], A[[1, 2, 3]],
11 A[[1, 2, 3, 4]]]
_{12} >>> al[0].__class__
13 <class 'Aclass.A'>
```
# <span id="page-66-0"></span>Numpy – Was ist das?

Weitverbreitetes Python-Modul für Arrays und Matrizen

- bietet zahlreiche mathematische Operationen der linearen Algebra:
	- Vektor-/Matrizenmultiplikation
	- Gleichungssysteme lösen
	- Operationen auf Bildern
	- Zahlreiche wissenschaftliche und mathematische Python-Pakete nutzen Numpy.
	- ...
- Komplexe Operationen als Einzeiler verfügbar
- Zusammen mit scipy:
	- Plotting
	- Optimierung
	- Data Mining
	- Spektralanalyse, Clustering, Statistische Kennwerte, schnelle räumliche Suche, ...

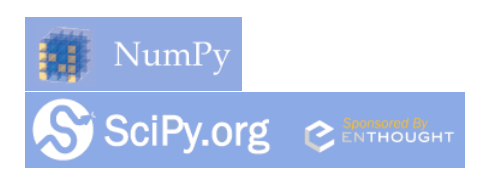

#### [Numpy](#page-67-0)

### <span id="page-67-0"></span>Numpy – Arrays

Wichtigster Datentyp: array

- homogenes, multidimensionales Array
- Konstruktion aus Liste/Tupel
- Spezielle Konstruktoren (zeros, arange, ...)
- Vektor/Matrix von Zahlen eines bestimmten Grundtyps (dtype)
	- z.B. 'float64', 'int64', ...

```
1 >>> import numpy as np
2 \gg 2 = np.array([1,2,3])
3 \gg b = np{\cdot}zeros(2)4 >>> print a,b
5 [1 2 3] [ 0. 0.]
6 >>> print type(a)
7 <type 'numpy.ndarray'>
```

```
1 \gg > a = array([1, 2, 3])2 >>> a.dtype
3 dtype('int64')
4 \gg b = \arctan((1., 2., 3.1))5 \gg b.dtype
6 dtype('float64')
7 \gg 2 a = array([1,2,3], dtype='float64')
s \gg > a.dtype
9 dtype('float64')
```
### <span id="page-68-0"></span>Numpy – Mehrdimensionale Arrays

Wichtigster Datentyp: array

- homogenes, **multidimensionales** Array
	- 1D-Array = Vektor
	- 2D-Array = Matrix, Grauwertbild
	- 3D-Array = Tensor, Farbbild
	- 4D-Array = Farbvideo
	- ...
- Form des Arrays: a.shape (gibt ein Tupel zurück)
- $n \times m$ -Matrix  $\Rightarrow$  shape =  $(n,m)$ .

```
1 \gg a = np.array( [ [1,2,3], [4,5,6] ] )
2 array([[1, 2, 3],
3 [4, 5, 6]]4 >>> a.shape
5 (2, 3)
6 \gg b = np{\cdot}zeros( (2,3) ); b.shape
7 (2, 3)
8 \gg 2 a = np.array((1.2.31)9 >>> a.shape
10 (3,)
11 \gg > c = np.ones( (2.2.2) )
12 >> C
13 array([[[ 1., 1.],
14 [ 1., 1.]],
15
16 [[ 1., 1.],
17 [ 1., 1.]]])
18 >> c.shape
19 (2, 2, 2)
```
# <span id="page-69-0"></span>Numpy – Form von Arrays ändern

Die Form eines Arrays kann mit reshape geändert werden

- Gibt eine neue **View** auf die Daten zurück
	- (keine Kopie das geht mit  $a.\text{conv}($ )!)
	- Keine Manipulation des Originals das geht mit a. resize()!
- Anzahl der Einträge darf sich nicht ändern.

```
1 \gg > r = np.arange(10000)2 >>> r
3 array([ 0, 1, 2, ..., 9997, 9998, 9999])
4 >>> r.reshape(100,100)
5 array([[ 0, 1, 2, ..., 97, 98, 99],
6 [ 100, 101, 102, ..., 197, 198, 199],
7 [ 200, 201, 202, ..., 297, 298, 299],
8 ...,
9 [9700, 9701, 9702, ..., 9797, 9798, 9799],
10 [9800, 9801, 9802, ..., 9897, 9898, 9899],
11 [9900, 9901, 9902, ..., 9997, 9998, 9999]])
```

```
1 >>> a
2 array([[1, 2, 3],
3 [4, 5, 6]])
4 >>> a.reshape(3, 2)
5 array([[1, 2],
6 [3, 4],
7 [5, 6]])
8 >>> a
9 array([[1, 2, 3],
10 [4, 5, 6]])
11 >>> a.reshape(2, 4)
12 Traceback (most recent call last):
13 File "<stdin>", line 1, in <module>
14 ValueError: total size of new array
15 must be unchanged
16 \gg b = a.reshape( (3,2) )
17 \Rightarrow \Rightarrow a[0.0] = 018 >>> a
19 array([[0, 2, 3],
20 [4, 5, 6]])
21 >> b
22 array([[0, 2],
23 [3, 4],
24 [5, 6]])
```
#### [Numpy](#page-70-0)

### <span id="page-70-0"></span>Numpy – arange und elementweise Operationen

- arange ähnlich zur Standard-Funktion range.
- Gibt allerdings ein array (keine Liste) zurück.
- Numpy bietet Funktionen, die **elementweise** auf die einzelnen Einträge des Arrays angewandt werden.
- Beispiele: sin(), exp(), sqrt(), ...
- Äquivalent für Listen: *list comprehension*.

```
1 \gg b = [1, 2, 3]2 >>> [np.sin(e) for e in b]
3 [0.84147, 0.9092, 0.14112]
```

```
_1 >>> np.arange( 1, 5)
2 \arctan \left( \left[ 1, 2, 3, 4 \right] \right)3 \gg b1 = np.pi
4 \gg > x = np.arange(0, 2*pi, pi/4)5 >>> x
6 array([0. , 0.78539816,
7 1.57079633, 2.35619449,
8 3.14159265, 3.92699082,
9 4.71238898, 5.49778714])
10 \rightarrow \gg np.sin(x)
11 array([ 0.000e+00, 7.071e-01,
12 1.000e+00, 7.071e-01,
13 1.224e-16, -7.071e-01,
14 -1.000e+00, -7.071e-01])
```
#### [Numpy](#page-71-0)

### <span id="page-71-0"></span>Numpy – Operatoren

- Die bekannten Standardoperatoren (-, 2 >>> b = np.array([0,-1,1,2]) +, \* /, \*\*) können auf arrays angewandt <sup>3</sup> >>> a-b werden und wirken elementweise.
- Dasselbe gilt für boolesche Operatoren (==, <, <=, >, >=, !=). Das Ergebnis sind jeweils Arrays boolescher Werte.
- Die obigen Operatoren erzeugen jeweils neue Arrays. Hingegen haben die Varianten +=, \*=, ... einen Seiteneffekt auf den linksseitigen Operanden.
- Achtung: "\*" bezeichnet **nicht** das Skalarprodukt! Stattdessen: numpy.dot().

```
1 \gg 2 a = np.array([1, 2, 3, 4])
4 array([1, 3, 2, 2])
5 \times 10 * a6 array([10, 20, 30, 40])
7 >>> a**28 array([ 1, 4, 9, 16])
9 \gg > 8 < 310 array([ True,
  True, False, False], dtype=bool)
11 >> a * b
12 array([0, -2, 3, 8])
13 >> np.dot(a, b)
14 9
15 >>> a += b
16 >>> a
17 array([1, 1, 4, 6])
```
# <span id="page-72-0"></span>Numpy – Konversion des dtype

```
Achtung, wenn wir Arrays
unterschiedlichen dtypes kombinieren:
 • 'a+b': widening conversion.
 • 'a+=b': b wird vor Addition auf a.dtype<sup>4</sup>
   gecastet.
                                           1 \gg > a = np.array([1,2,3])2 \gg b = np.random.random(3)3 array([ 0.50797156, 0.3569057 ,
                                            0.42207076])
                                            \gg a + h
                                           5 array([ 1.50797156, 2.3569057 ,
                                            3.42207076])
                                           6 \gg 2 a += b; a
                                           7 array([1, 2, 3])
```
### <span id="page-73-0"></span>Numpy – Vektor-/Matrix-Multiplikation

```
Die Funktion numpy.dot()
 • Vektoren: Skalarprodukt
 • Vektor, Matrix ⇒ Vektor
 • Matrix, Matrix ⇒ Matrix
  • Achtung: Dimensionen müssen
   passen! (a.shape[1]==b.shape[0])
                                             1 \gg b = np.array([1, 2, 3])0 - 148 array([14, 32])
                                            10 array([[1, 4],
                                            11 [2, 5],
                                            12 [3, 6]])
                                            13 >>> np.dot(A,B)
                                            14 array([[14, 32],
                                            15 [32, 77]])
                                            16 >>> np.dot(B,A)
                                            20 \Rightarrow pp.dot(A, A)
```

```
2 \gg np.dot(b, b)
4 \gg > A = np.array([ [1,2,3], [4,5,6] ] )5 array([[1, 2, 3],
6 [4, 5, 6]])
7 \gg > \text{np.dot}(A, b)9 \gg B = A.transpose()
17 array([[17, 22, 27],
18 [22, 29, 36],
19 [27, 36, 45]])
21 Traceback (most recent call last):
22 File "<console>", line 1, in <module>
23 ValueError: objects are not aligned
```
# <span id="page-74-0"></span>Summe, Minimum, Maximum, und Looping

- Funktionen zur Bestimmung von Minimum, Maximum, Summe.
- Zusatzparameter axis: Berechnung über Spalten/Zeilen.
- Wir können wie für Listen über die Elemente des Arrays loopen (Achtung: Gibt uns für 2D-Arrays die einzelnen Zeilen, nicht Werte!)

```
1 >>> a
2 array([[1, 2, 3],
3 [4, 5, 6]])
4 >>> np.sum(a); np.min(a); np.max(a)
5 21, 1, 6
6 >>> np.sum(a, axis=0)
7 array([5, 7, 9])
8 >>> np.sum(a, axis=1)
9 array([ 6, 15])
```

```
1 \gg > a = np.arange(16)2 >>> for val in a: print val
3 0
   4 1
5 2
6 ...
7 15
8 >>> a.resize(4,4)
9 >>> for line in a: print line
10 [0 1 2 3]
11 [4 5 6 7]
12 [ 8 9 10 11]
13 [12 13 14 15]
```
### <span id="page-75-0"></span>**Slicing**

- ... funktioniert genau wie für Listen
	- Syntax: a[von:bis:step]
	- Kanonische Erweiterung für mehrdimensionale Arrays
	- Weglassen einer Dimension: Alle Werte werden ausgeliefert.
	- Beispiel: Wähle jede zweite Zeile/Spalte (entspricht Skalierung eines Bildes um Faktor  $\frac{1}{2}$ )

```
1 >>> a
2 array([0, 1, 2, 3, 4, 5, 6, 7, 8, 9])
3 \gg a[1:20:2] # out-of-bounds: Kein Fehler!
4 array([1, 3, 5, 7, 9])
5 \gg > a[-3:]6 array([7, 8, 9])
7 \gg\ a[::-1] \# = Umkehrung der Reihenfolge
8 array([9, 8, 7, 6, 5, 4, 3, 2, 1, 0])
9 >>> A
10 array([[ 0, 1, 2, 3, 4],
11 [ 5, 6, 7, 8, 9],
12 [10, 11, 12, 13, 14],
13 [15, 16, 17, 18, 19],
14 [20, 21, 22, 23, 24]])
15 >>> A[1:3,] # Zeilen 2-3
16 array([[ 5, 6, 7, 8, 9],
17 [10, 11, 12, 13, 14]])
  18 >>> A[1:3,2:4] # Zeilen 2-3, Spalten 3-4
19 array([[ 7, 8],
20 [12, 13]])
21 >>> A[::2,::2] # Jede zweite Zeile/Spalte
22 # (= Herunterskalieren eines Bildes)
23 array([[ 0, 2, 4],
24 [10, 12, 14],
25 [20, 22, 24]])
```
### <span id="page-76-0"></span>... und mehr

Zahlreiche weitere Funktionen für arrays:

- Konkatenieren, stacken (vstack(A,B))
- Check von Bedingungen (indices = where $(A > 3)$ )
- Quantoren-Check (all(A>3))
- Selektion (a.argmin())
- Sortierung (sorted(a))
- Statistische Kennwerte (var(a))

### **Weitere Ressourcen**:

• ...

http://wiki.scipy.org/Tentative\_NumPy\_Tutorial Bressert, Eli (2012). Scipy and Numpy: An Overview for Developers.

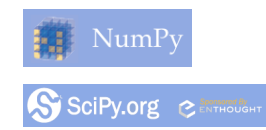

### <span id="page-77-0"></span>NumPy – Do It Yourself!

• Lesen Sie das Bild 'test.jpg' mit Hilfe des folgenden Codes als numpy-array ein...

```
1 import cv2
2 import numpy as np
3
4 image = cv2.imread('test.jpg')
```
- Das vorliegende Array ist ein dreidimensionales Farbbild. Konvertieren Sie es in ein Grauwertbild, indem Sie die Werte der drei Farbkanäle mitteln.
- Schneiden Sie das rechte untere Viertel des Bildes aus und speichern Sie es in ein neues Bild (z.B. cv2.imwrite('out.jpg', img\_result))

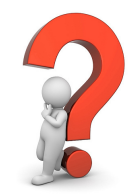